R.K. Bhattacharjya/CE/IITG

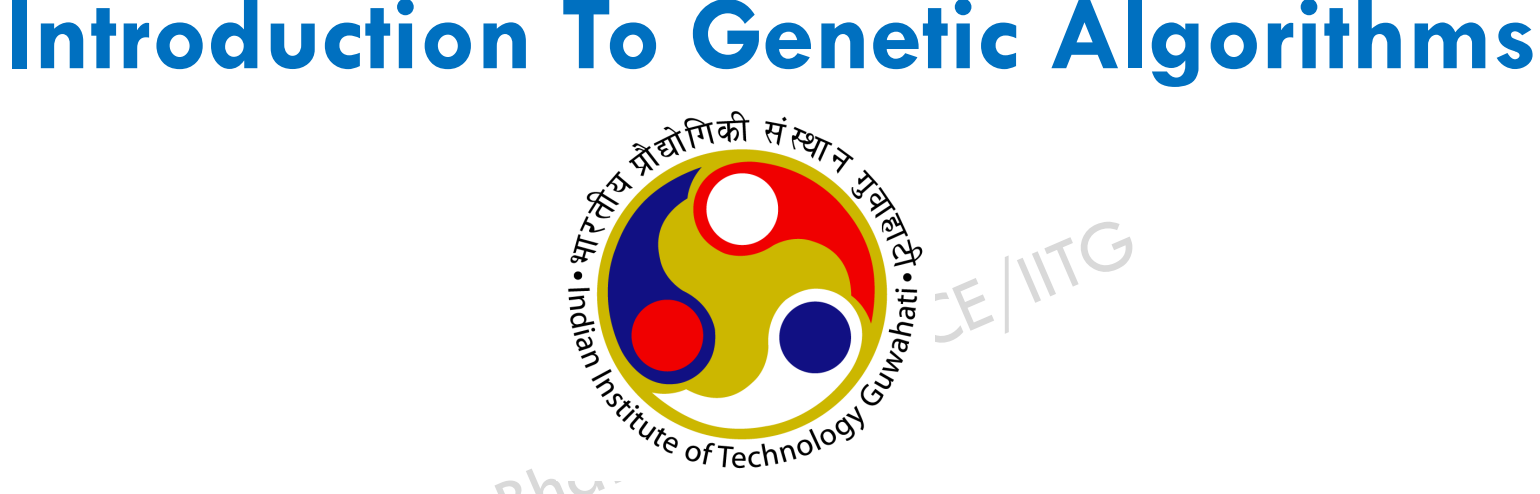

Dr. Rajib Kumar Bhattacharjya Department of Civil Engineering IIT Guwahati Email: rkbc@iitg.ernet.in

### **References**

R.K. Bhattacharjya/CE/IITG

 D. E. Goldberg, 'Genetic Algorithm In Search, Optimization And Machine Learning', New York: Addison – Wesley (1989)

 John H. Holland 'Genetic Algorithms', Scientific American Journal, July 1992.

□ Kalyanmoy Deb, 'An Introduction To Genetic Algorithms', Sadhana, Vol. 24 Parts 4 And 5.

## Introduction to optimization

#### R.K. Bhattacharjya/CE/IITG

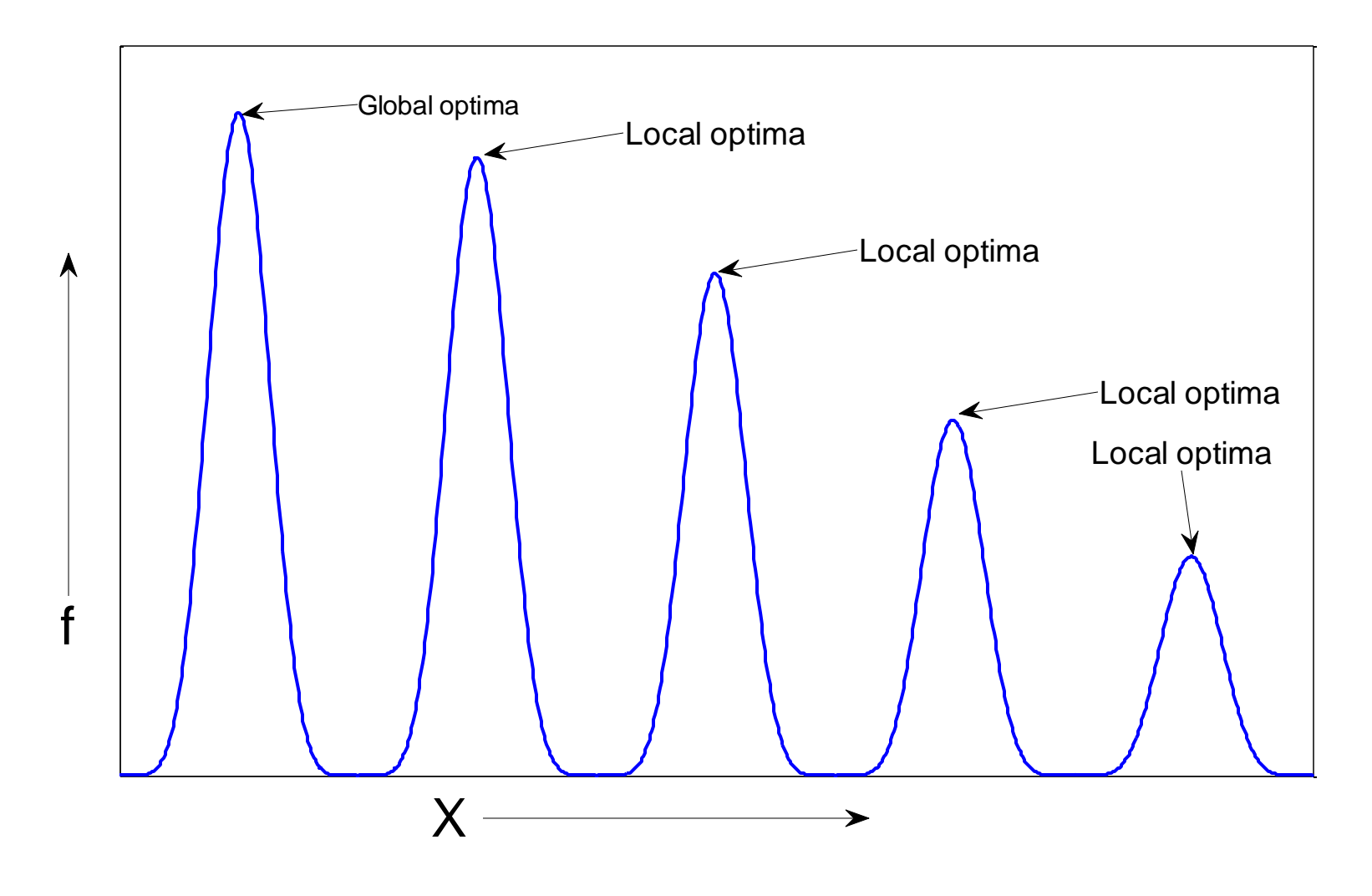

## Introduction to optimization

#### R.K. Bhattacharjya/CE/IITG

#### Multiple optimal solutions

**4**

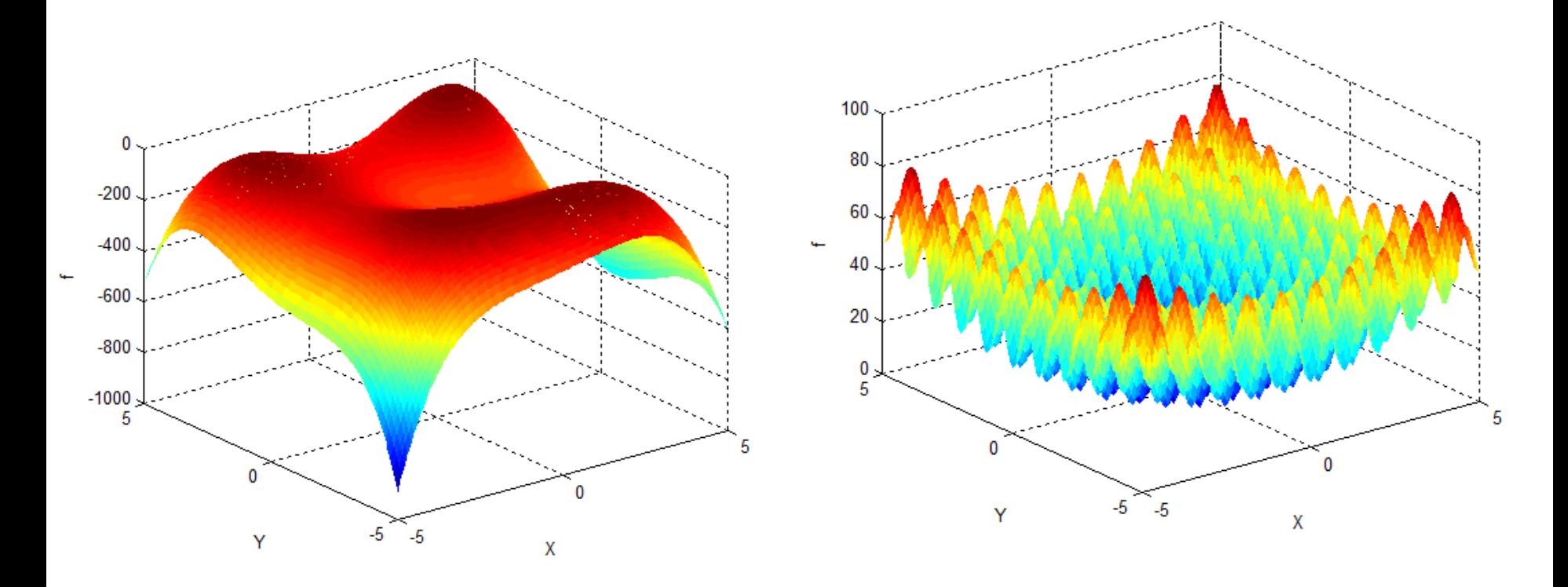

## **Genetic Algorithms**

R.K. Bhattacharjya/CE/IITG

Genetic Algorithms are the heuristic search and optimization techniques that mimic the process of natural evolution.

## **Principle Of Natural Selection**

#### R.K. Bhattacharjya/CE/IITG

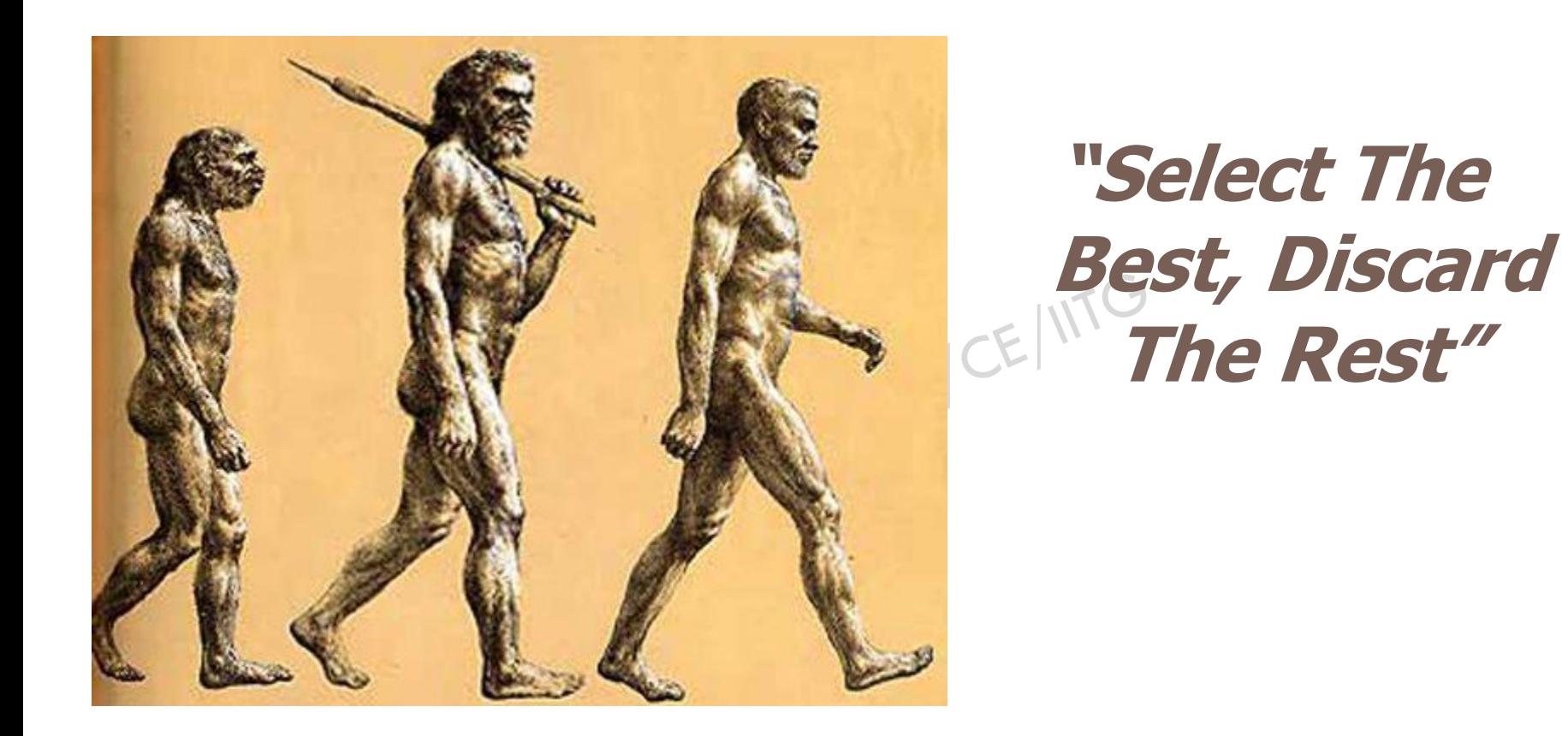

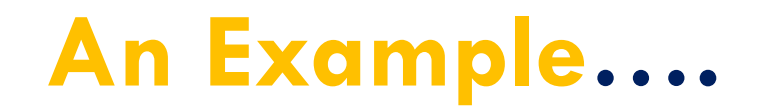

**7**

R.K. Bhattacharjya/CE/IITG

#### **Giraffes have long necks**

- Giraffes with slightly longer necks could feed on leaves of higher branches when all lower ones had been eaten off.
- They had a better chance of survival.
- Favorable characteristic propagated through generations of giraffes.

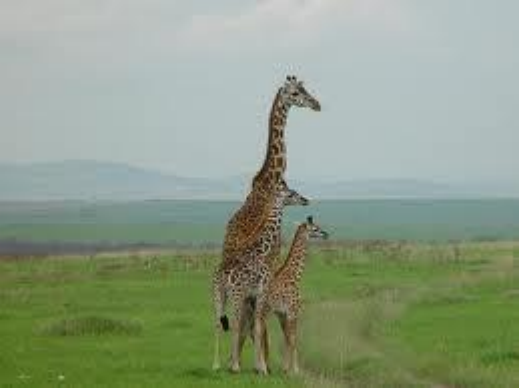

Now, evolved species has long necks.

## **An Example….**

#### R.K. Bhattacharjya/CE/IITG

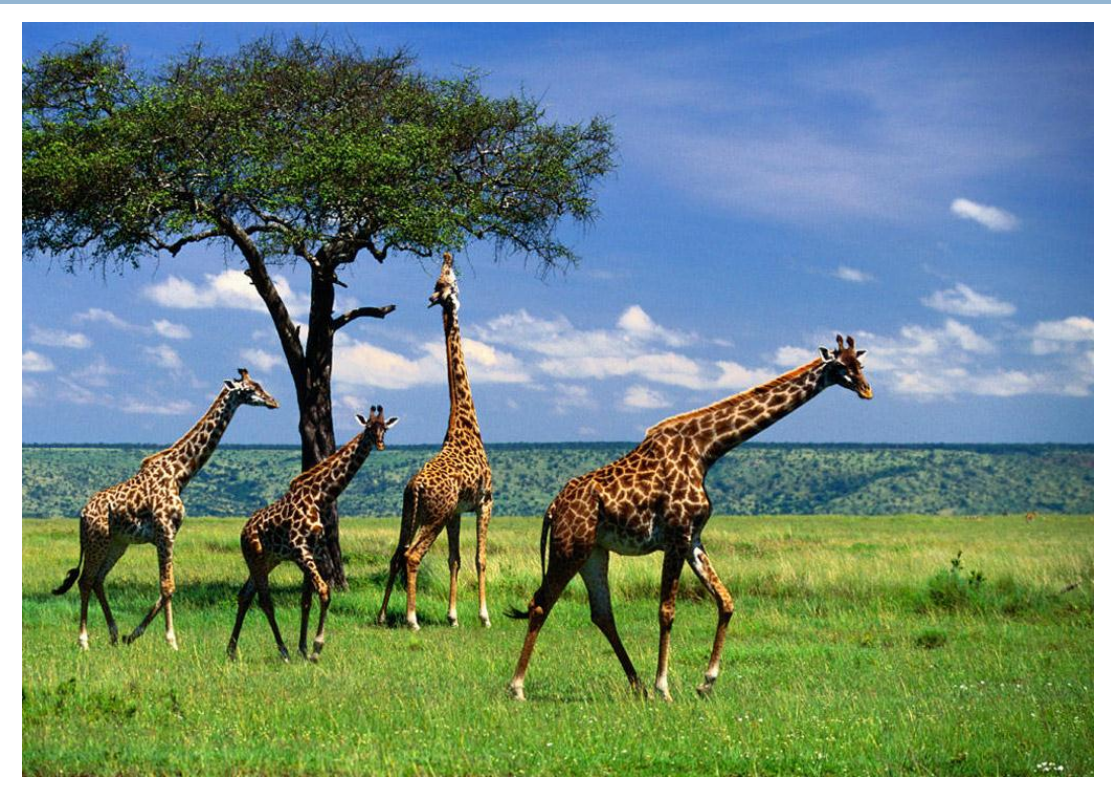

This longer necks may have due to the effect of mutation initially. However as it was favorable, this was propagated over the generations.

# **Evolution of species**

#### R.K. Bhattacharjya/CE/IITG

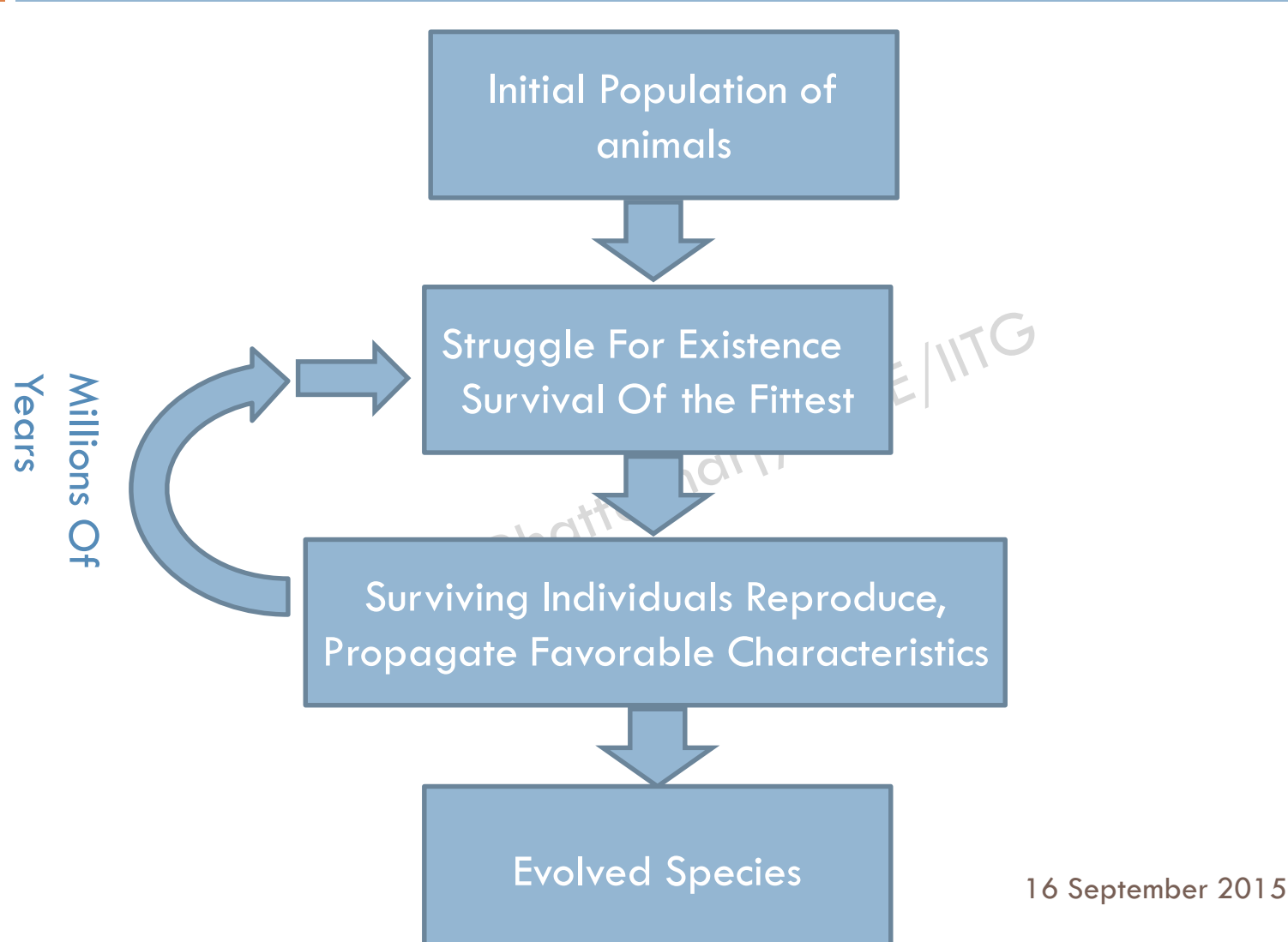

#### R.K. Bhattacharjya/CE/IITG

# Thus genetic algorithms implement the optimization strategies by simulating evolution of species through natural selection

# **Simple Genetic Algorithms**

#### R.K. Bhattacharjya/CE/IITG

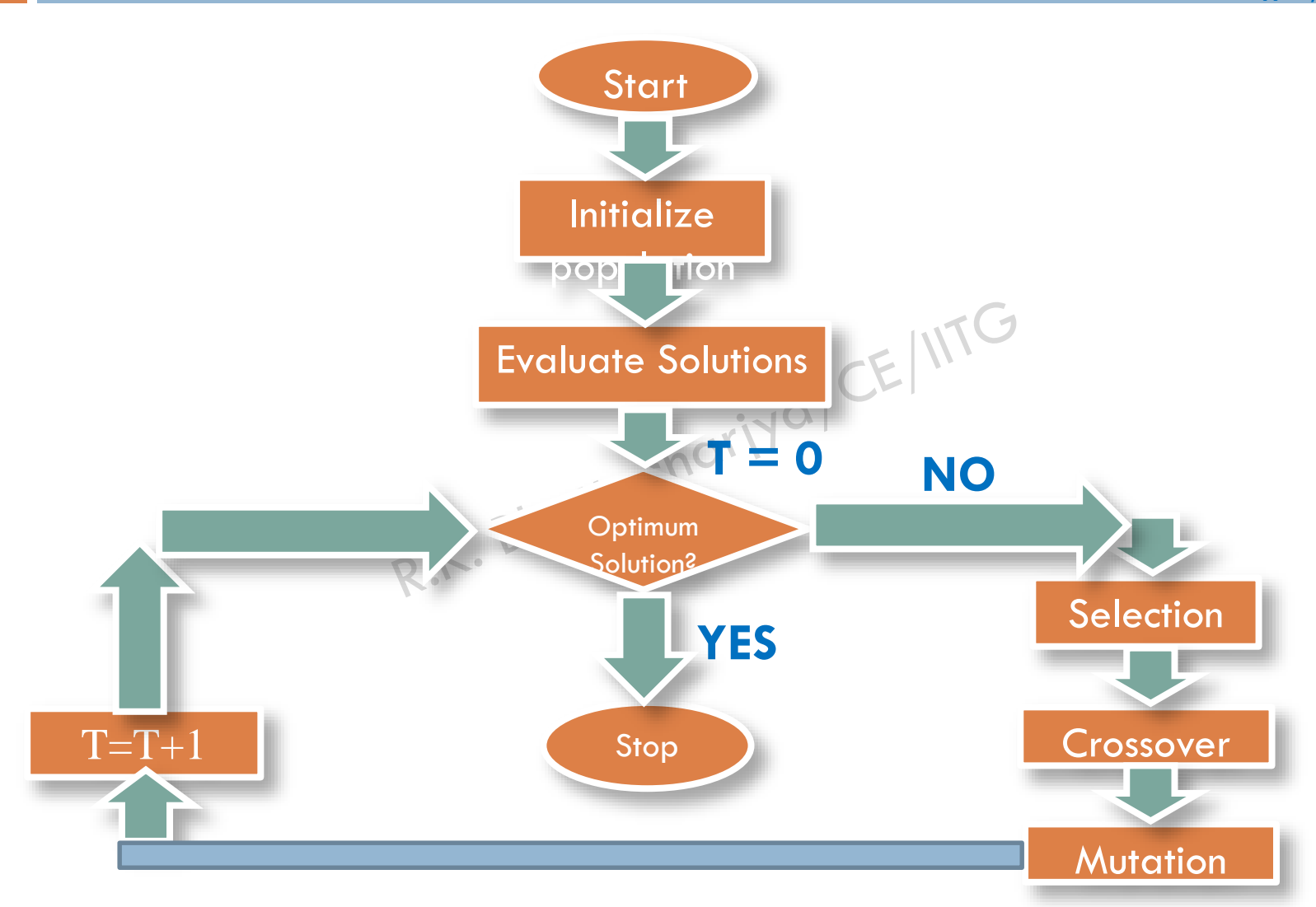

## **Simple Genetic Algorithm**

R.K. Bhattacharjya/CE/IITG

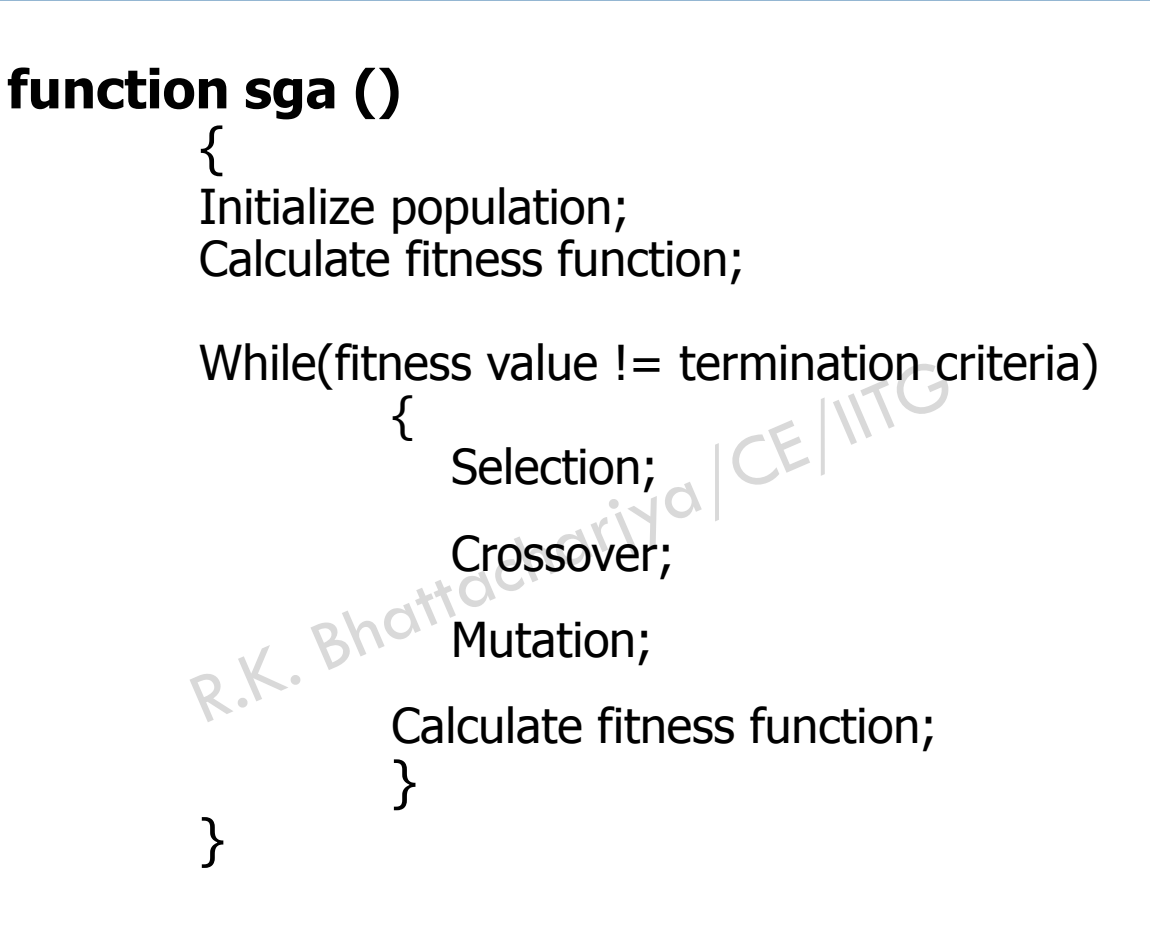

**12**

# GA Operators and Parameters

R.K. Bhattacharjya/CE/IITG

**□** Selection

**13**

- 
- **Nutation**

O Crossover<br>
O Mutation<br>
C A Mutation  $\Box$  Now we will discuss about genetic operators

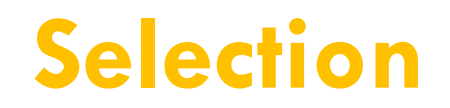

R.K. Bhattacharjya/CE/IITG

The process that determines which solutions are to be preserved and allowed to reproduce and which ones deserve to die out.

The primary objective of the selection operator is to emphasize the good solutions and eliminate the bad solutions in a population while keeping the population size constant.

#### "Selects the best, discards the rest"

## **Functions of Selection operator**

R.K. Bhattacharjya/CE/IITG

Identify the good solutions in a population

Make multiple copies of the good solutions

Eliminate bad solutions from the population so that multiple copies of good solutions can be placed in the population

Now how to identify the good solutions?

### **Fitness function**

R.K. Bhattacharjya/CE/IITG

#### A fitness value can be assigned to evaluate the solutions

A fitness function value quantifies the optimality of a solution. The value is used to rank a particular solution against all the other solutions

other solutions<br>A fitness value is assigned to each solution depending on how close it is actually to the optimal solution of the problem

## **Assigning a fitness value**

**17**

#### R.K. Bhattacharjya/CE/IITG

Minimize  $f(d, h) = c((\pi d^2/2) + \pi dh)$ , Subject to  $g_1(d, h) \equiv (\pi d^2 h/4) \ge 300$ , Variable bounds  $d_{\min} \le d \le d_{\max}$ ,  $h_{\min} \leq h \leq h_{\max}$ . 2K. Bhattachariya CE IIITG Considering  $c = 0.0654$ h $F(s) = 0.0654(\pi(8)^{2}/2 + \pi(8)(10)),$  $= 23,$ d

# Selection operator

R.K. Bhattacharjya/CE/IITG

 $\Box$  There are different techniques to implement selection in Genetic Algorithms.

 $\Box$  They are:

- **D** Tournament selection
- **Roulette wheel selection**
- **Proportionate selection**
- **Rank selection**
- **E** Steady state selection, etc

# Tournament selection

R.K. Bhattacharjya/CE/IITG

- $\Box$  In tournament selection several tournaments are played among a few individuals. The individuals are chosen at random from the population.
- $\Box$  The winner of each tournament is selected for next generation.
- □ Selection pressure can be adjusted by changing the tournament size.
- □ Weak individuals have a smaller chance to be selected if tournament size is large.

# Tournament selection

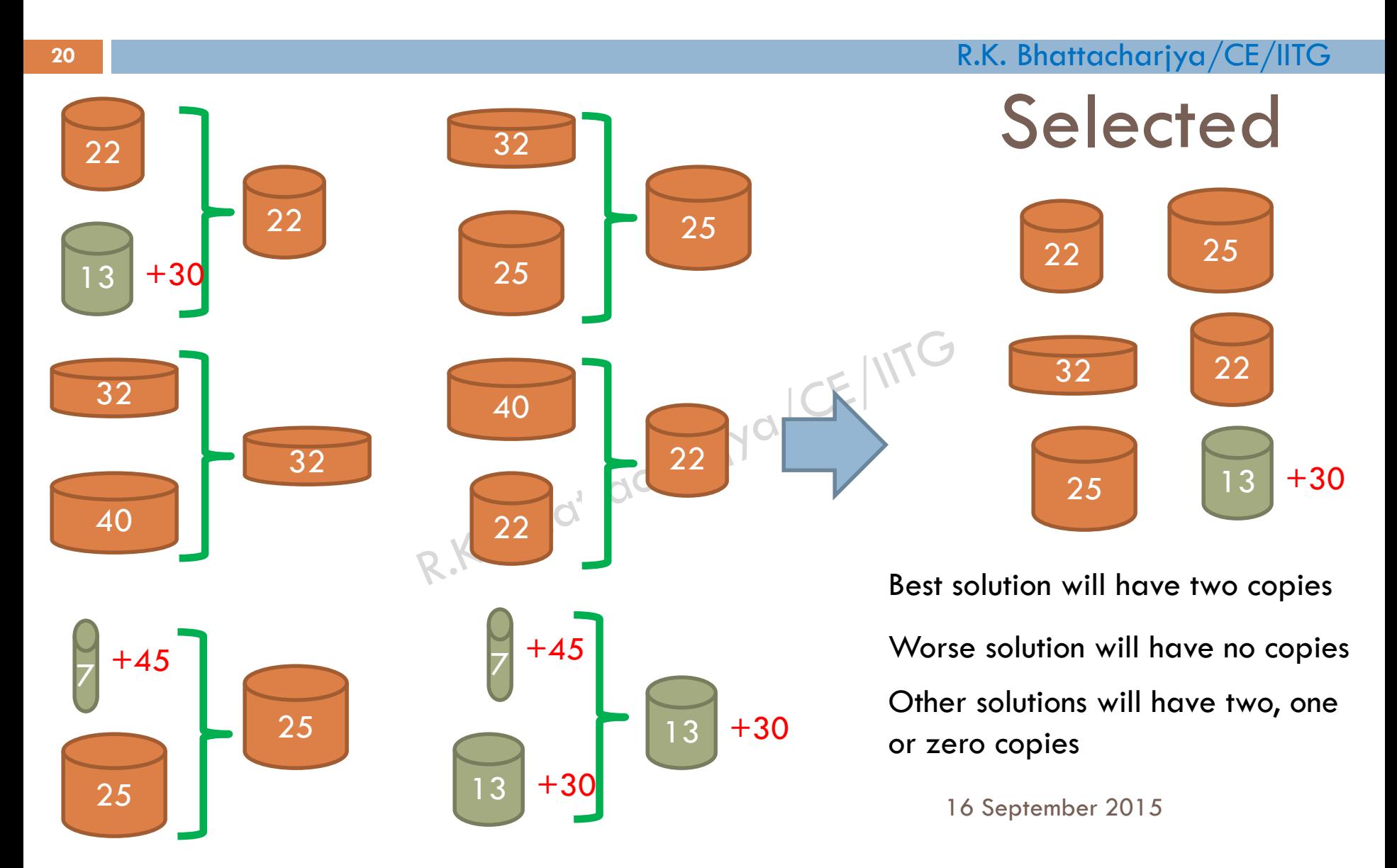

# Roulette wheel and proportionate selection

R.K. Bhattacharjya/CE/IITG

Parents are selected according to their fitness values

**21**

The better chromosomes have more chances to be<br>selected selected

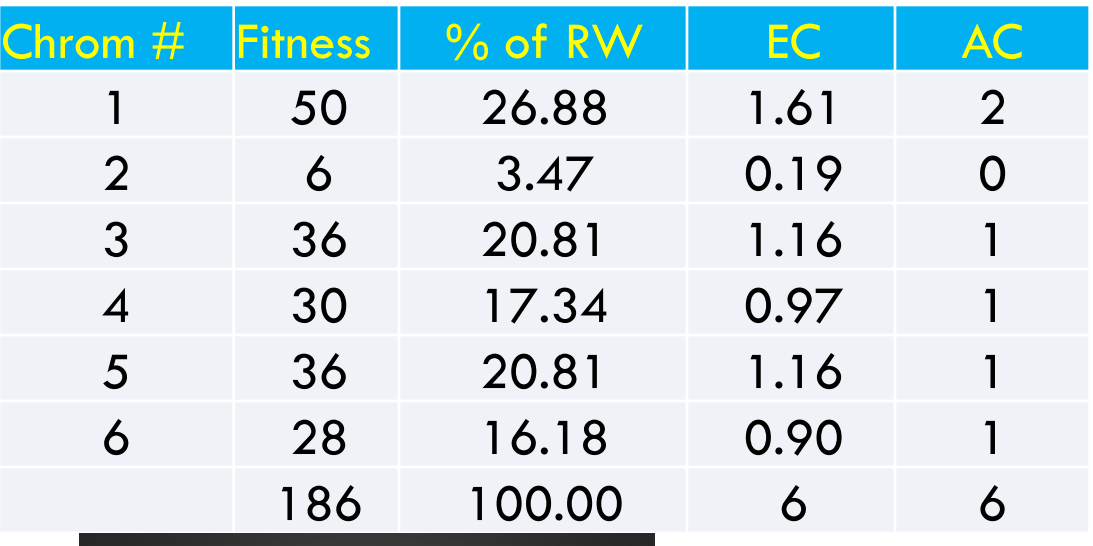

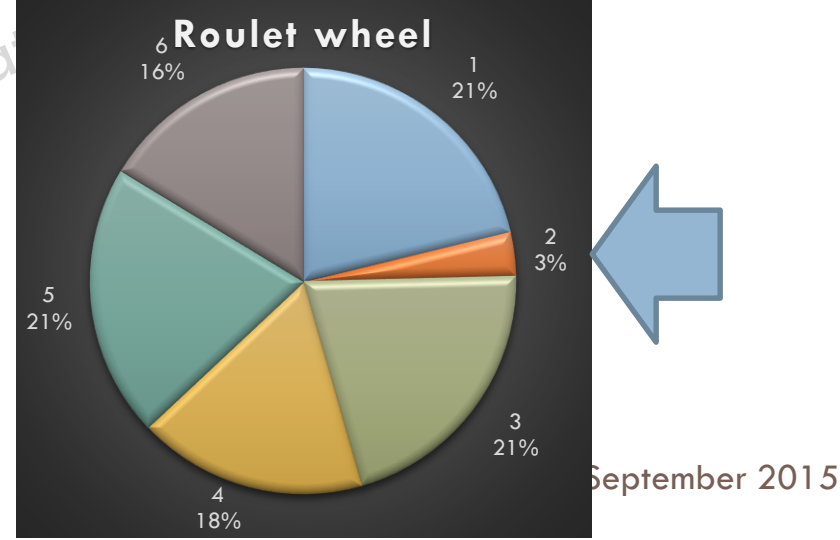

# Rank selection

#### R.K. Bhattacharjya/CE/IITG

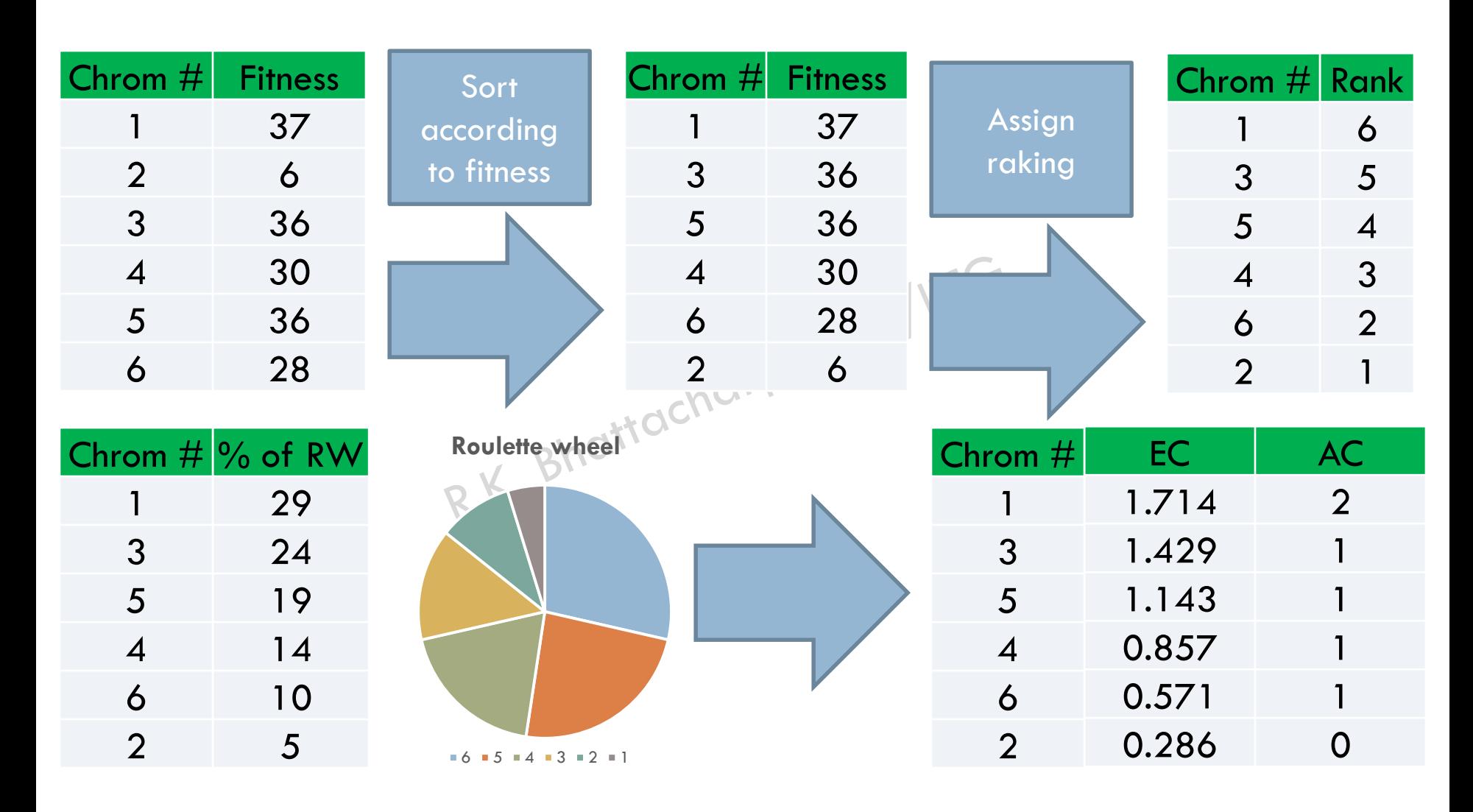

# Steady state selection

#### **23**

#### R.K. Bhattacharjya/CE/IITG

The rest of

few good chromosomes are used for creating new offspring in every iteration. population migrates to the next generation without going through the selection process. chromosomes are removed and the new offspring is placed in their places Good Bad **New** New Artocharity of CELINTC **New** offspring

Then some bad

In this method, a

# How to implement crossover

R.K. Bhattacharjya/CE/IITG

The crossover operator is used to create new solutions from the existing solutions available in the mating pool after applying selection operator.

This operator exchanges the gene information between the solutions in the mating pool.

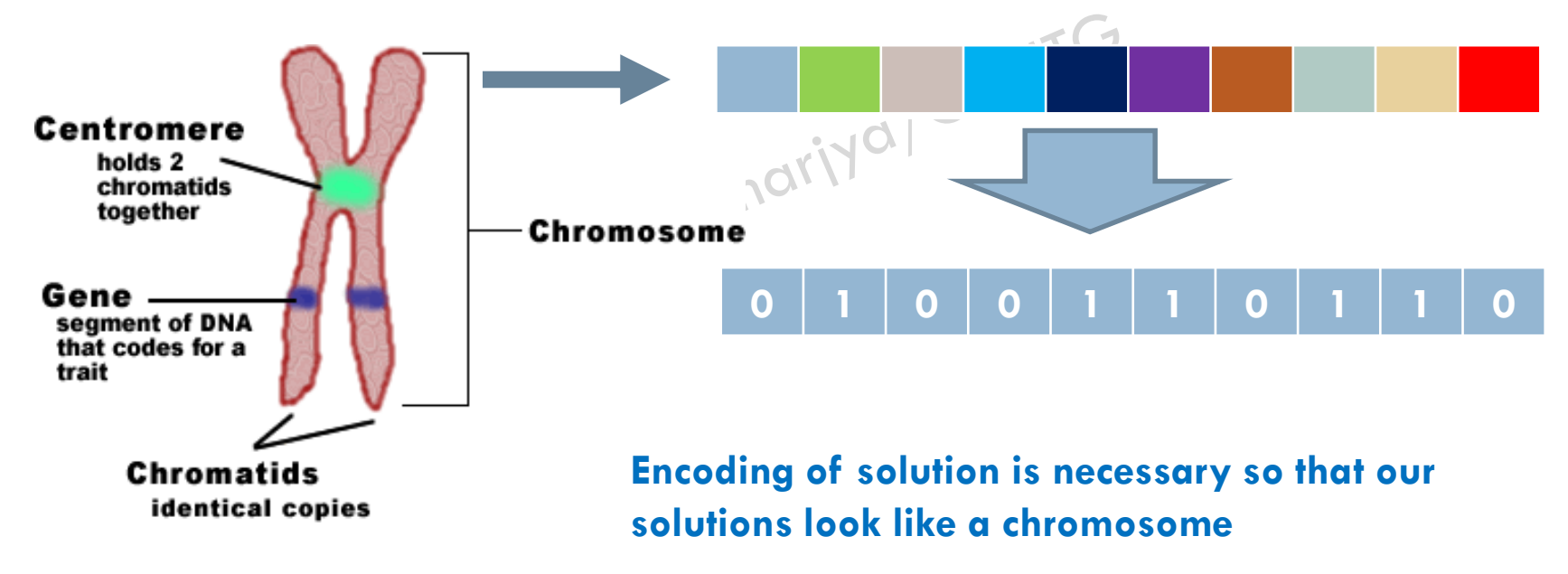

16 September 2015 Source:<http://www.biologycorner.com/bio1/celldivision-chromosomes.html>

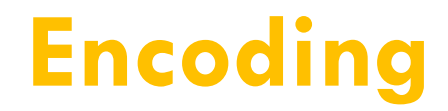

R.K. Bhattacharjya/CE/IITG

The process of representing a solution in the form of a string that conveys the necessary information.

Just as in a chromosome, each gene controls a particular characteristic of the individual, similarly, each bit in the string represents a characteristic of the solution.

## **Encoding Methods**

**26**

R.K. Bhattacharjya/CE/IITG

 $\Box$  Most common method of encoding is binary coded. Chromosomes are strings of 1 and 0 and each position in the chromosome represents a particular characteristic of the problem

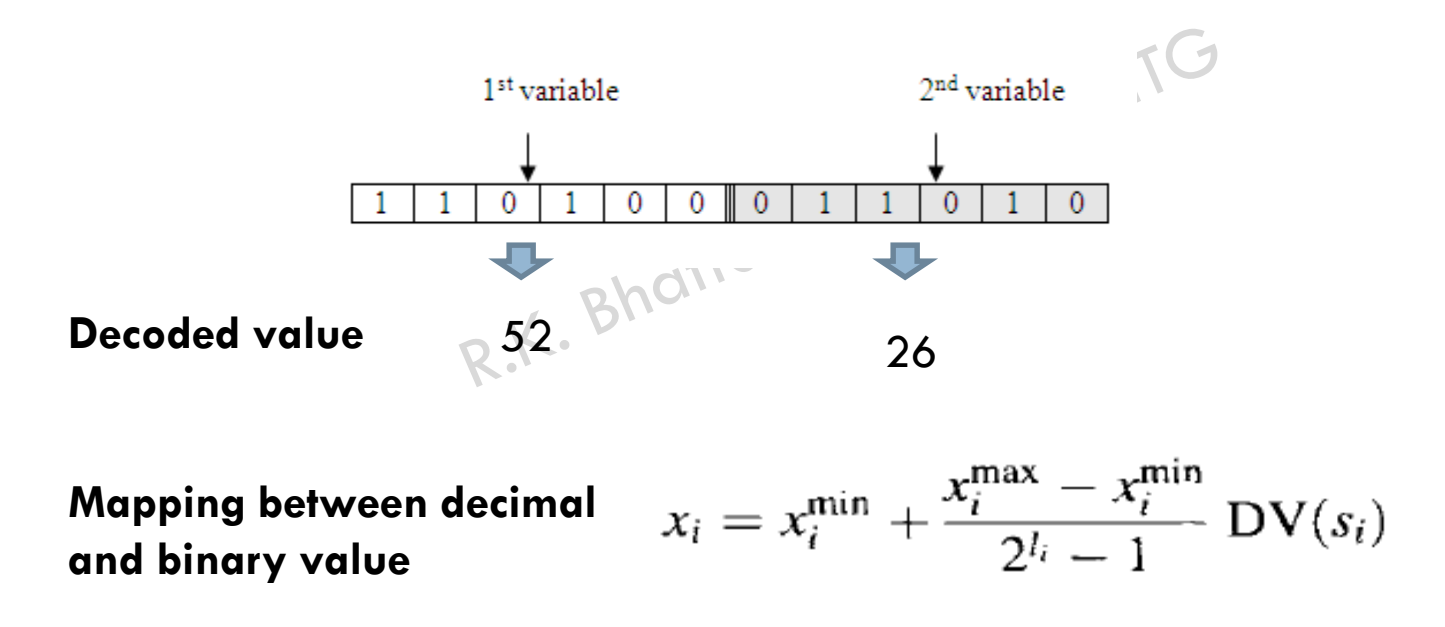

## **Encoding Methods**

**27**

R.K. Bhattacharjya/CE/IITG

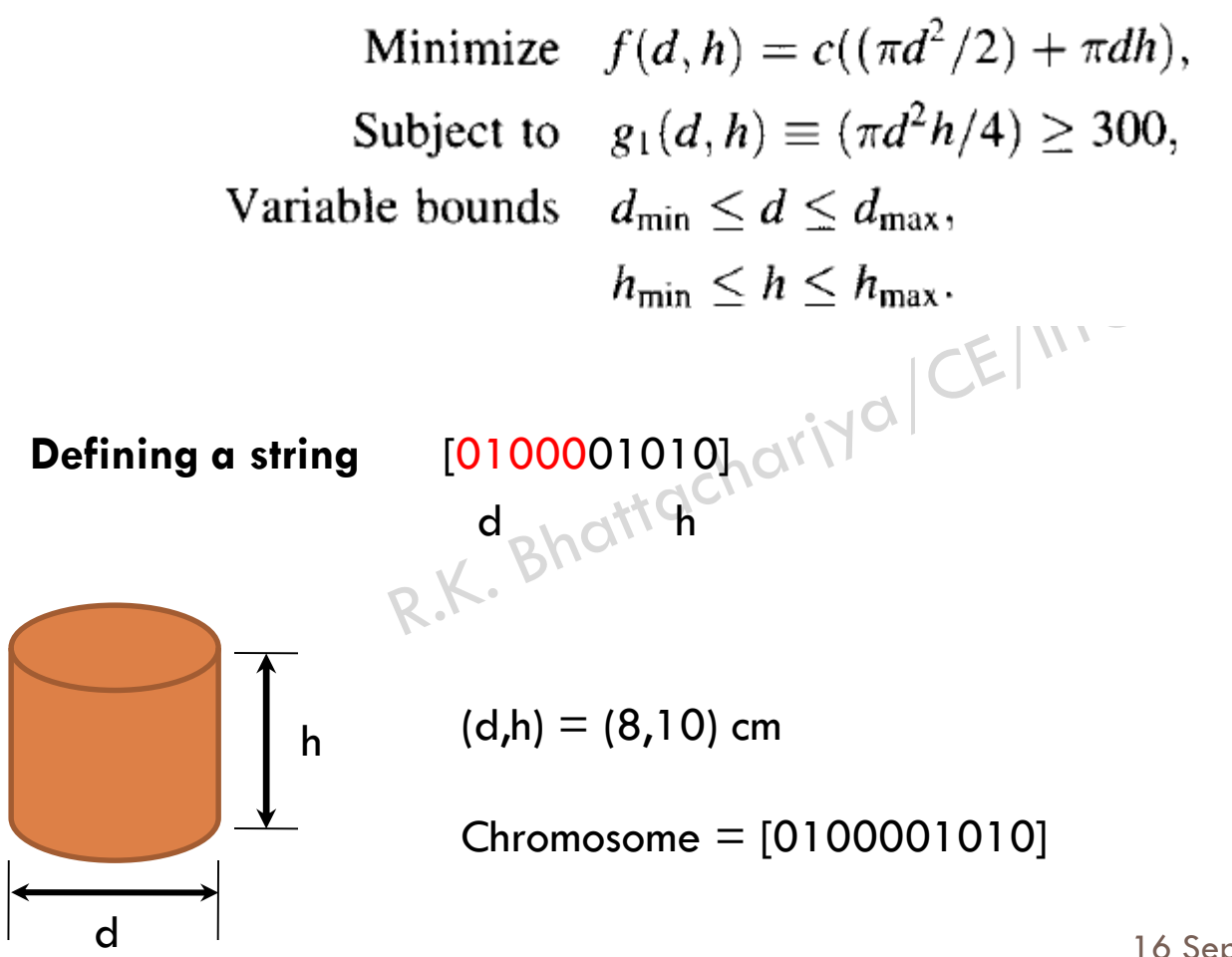

## Crossover operator

#### R.K. Bhattacharjya/CE/IITG

The most popular crossover selects any two solutions strings randomly from the mating pool and some portion of the strings is exchanged between the strings.

The selection point is selected randomly.

A probability of crossover is also introduced in order to give freedom to an individual solution string to determine whether the solution would go for crossover or not.

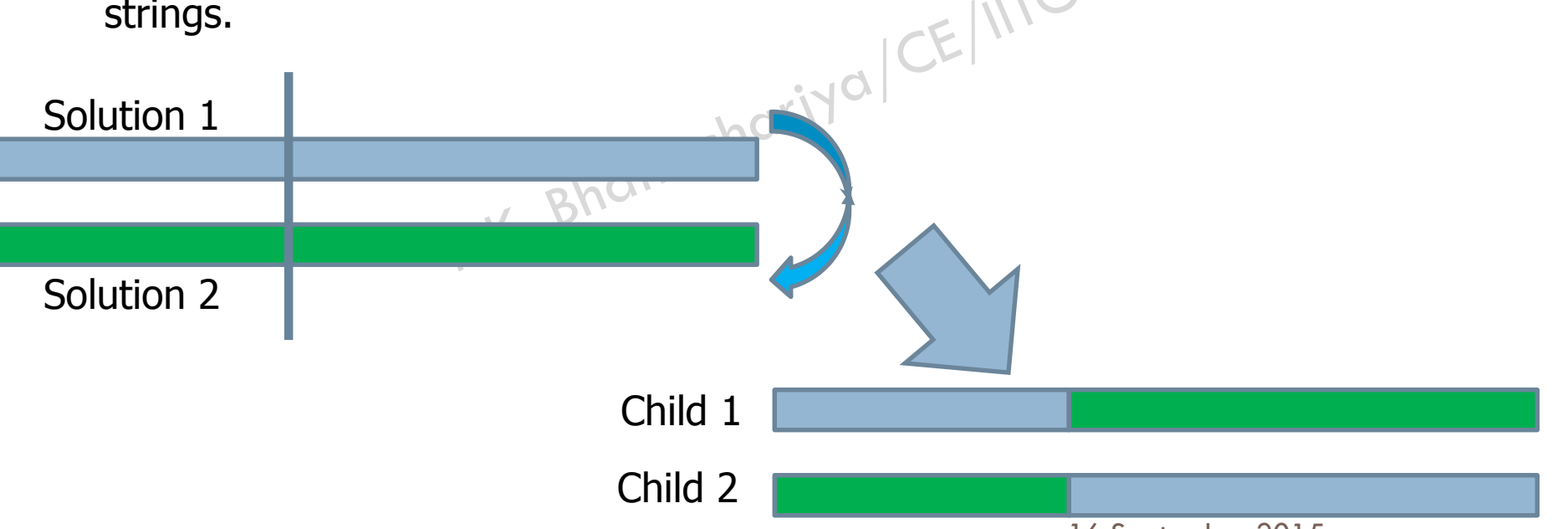

# Binary Crossover

#### **29**

R.K. Bhattacharjya/CE/IITG

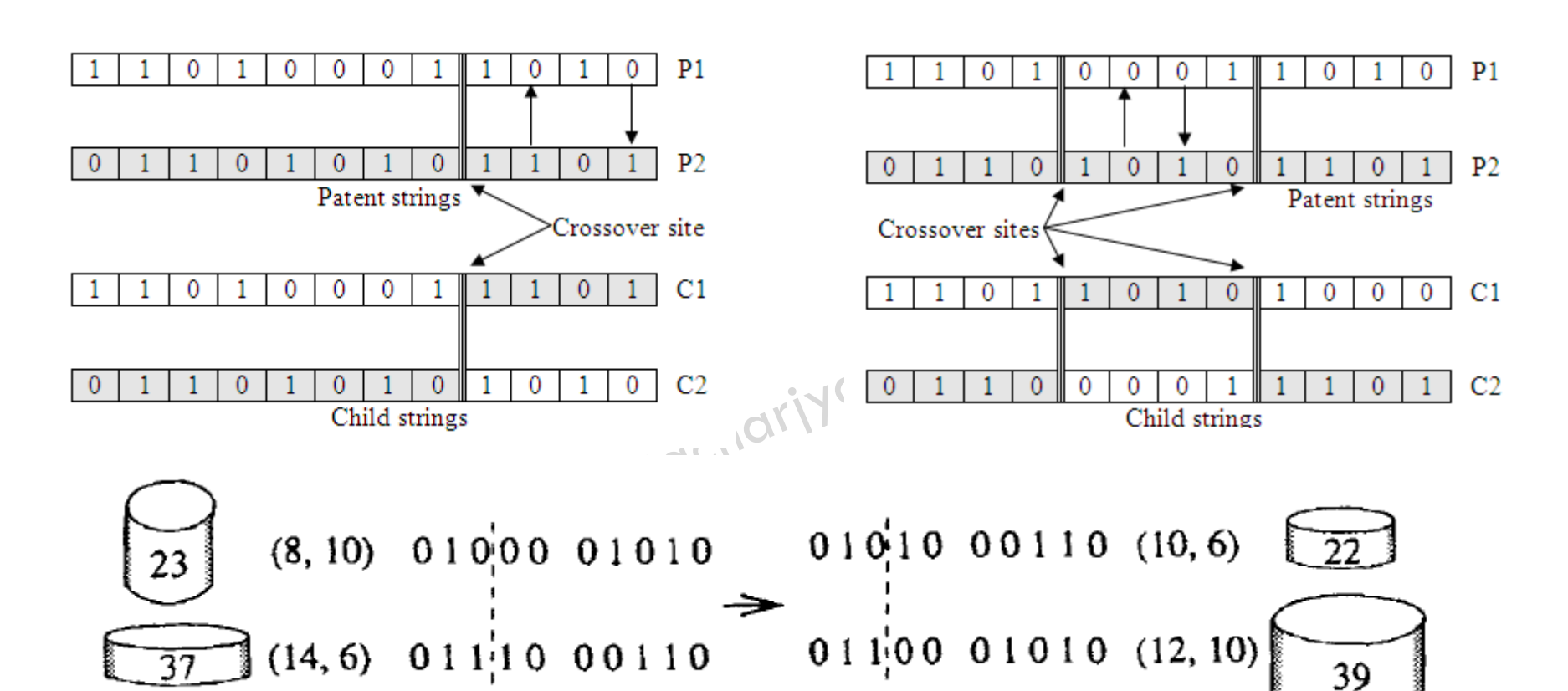

Source: Deb 1999

# Mutation operator

R.K. Bhattacharjya/CE/IITG

Mutation is the occasional introduction of new features in to the solution strings of the population pool to maintain diversity in the population.

Though crossover has the main responsibility to search for the optimal solution, mutation is also used for this purpose.<br>
and this purpose.

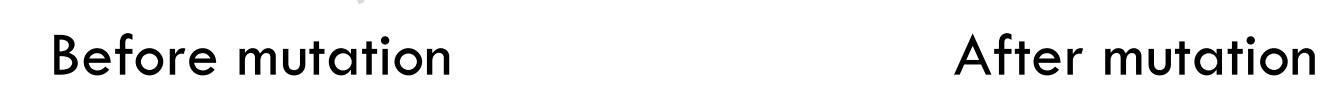

# Binary Mutation

**31**

R.K. Bhattacharjya/CE/IITG

- Mutation operator changes a 1 to 0 or vise versa, with a mutation probability of .
- $\Box$  The mutation probability is generally kept low for steady convergence.
- $\Box$  A high value of mutation probability would search here and there like a

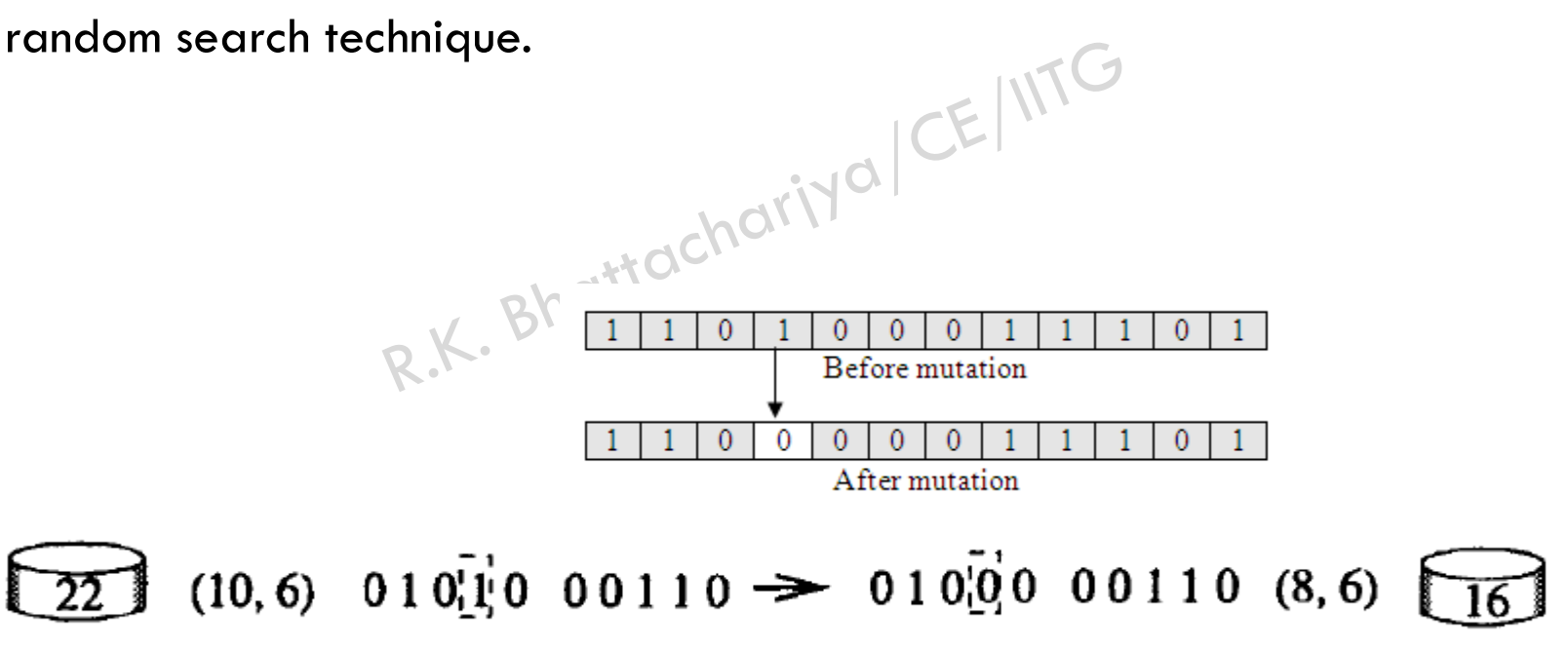

16 September 2015 Source: Deb 1999

## Elitism

#### R.K. Bhattacharjya/CE/IITG

 Crossover and mutation may destroy the best solution of the population pool

 $\Box$  Elitism is the preservation of few best solutions of the population pool

□ Elitism is defined in percentage or in number

## **Nature to Computer Mapping**

R.K. Bhattacharjya/CE/IITG

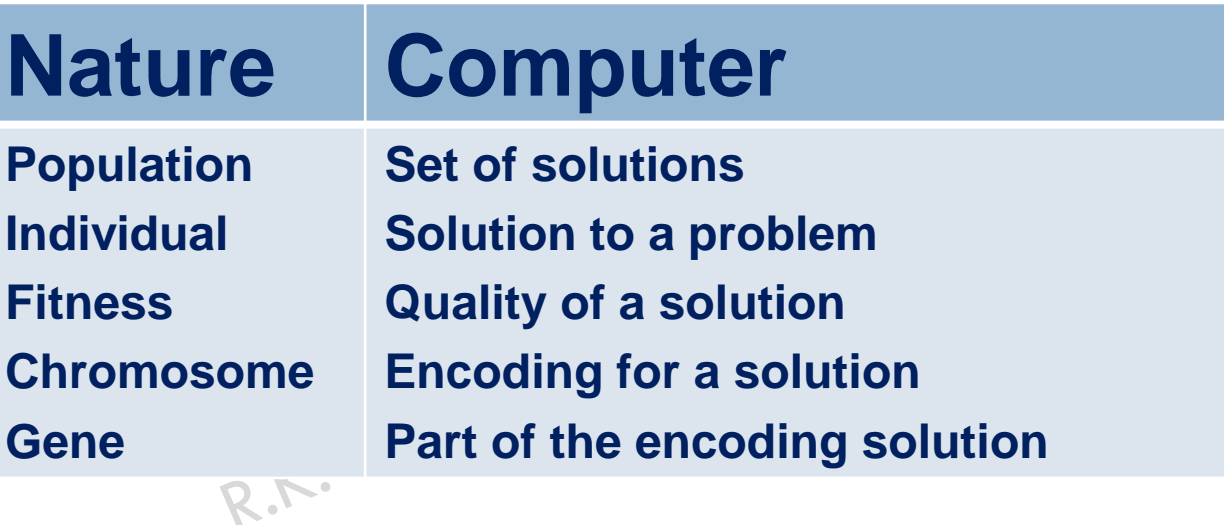

# An example problem

R.K. Bhattacharjya/CE/IITG

*Maximize*  $f(x) = \sin(x)$ 

 $0 \leq x \leq \pi$ 

Consider 6 bit string to represent the solution, then<br>000000 = 0 and 111111 =  $\pi$ <br>Assume population size of 4 000000 = 0 and  $111111 = \pi$ 

Assume population size of 4

Let us solve this problem by hand calculation

# An example problem

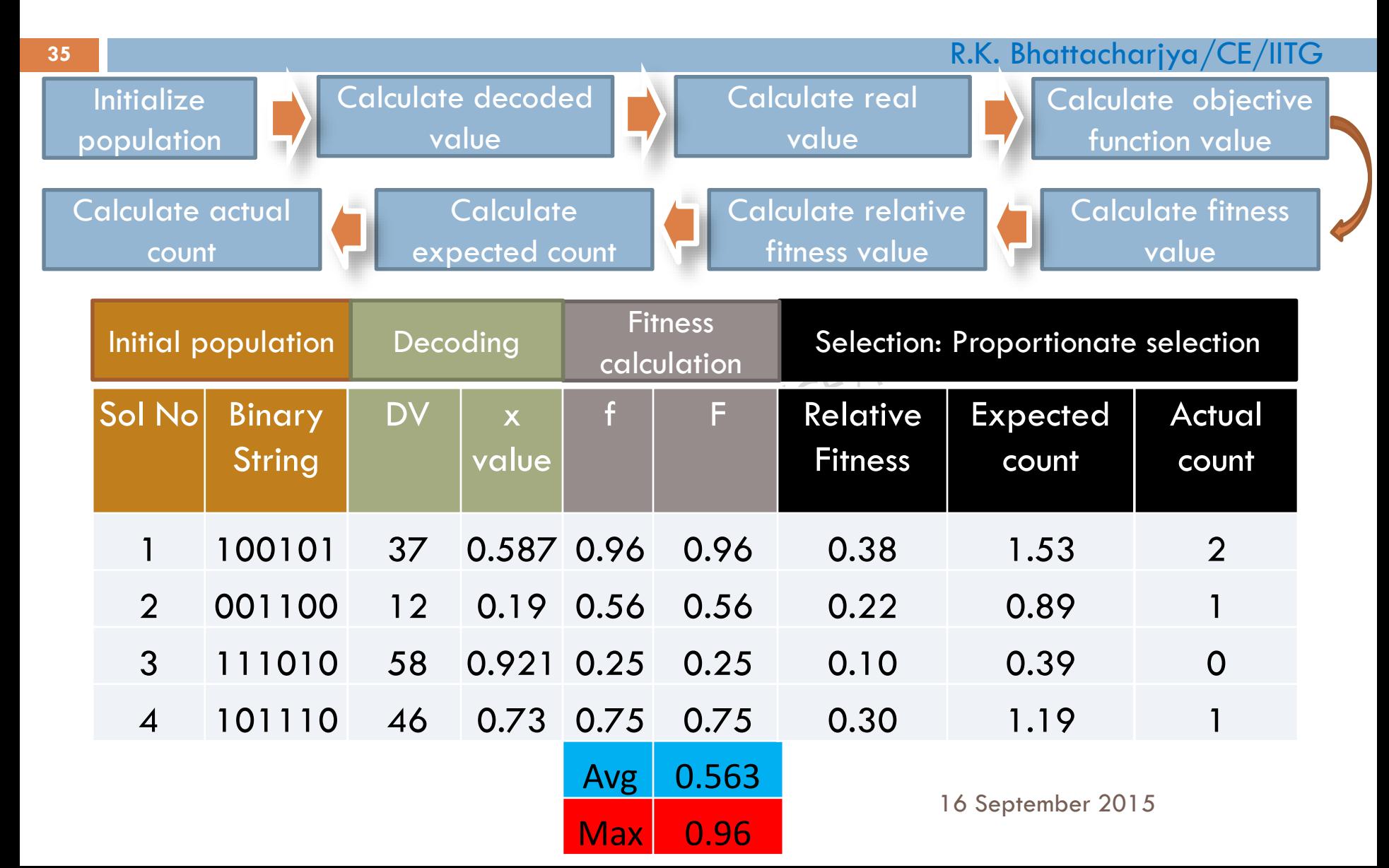

# An example problem: Crossover

#### R.K. Bhattacharjya/CE/IITG **36** Sol No Matting pool 1 100101 2 001100 3 100101 4 101110 f F 0.97 0.97 0.60 0.60 0.75 0.75 0.96 0.96 CS 3 3 2 2 New Binary String 100100 001101 101110 100101 DV 36 13 46 37 x value 0.57 0.21 0.73 0.59 Matting pool **Random generation of** crossover site New population Crossover: Single point

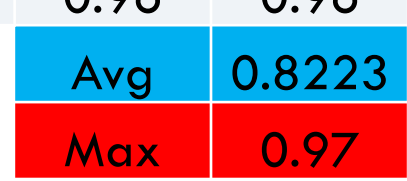

# An example problem: Mutation

#### R.K. Bhattacharjya/CE/IITG

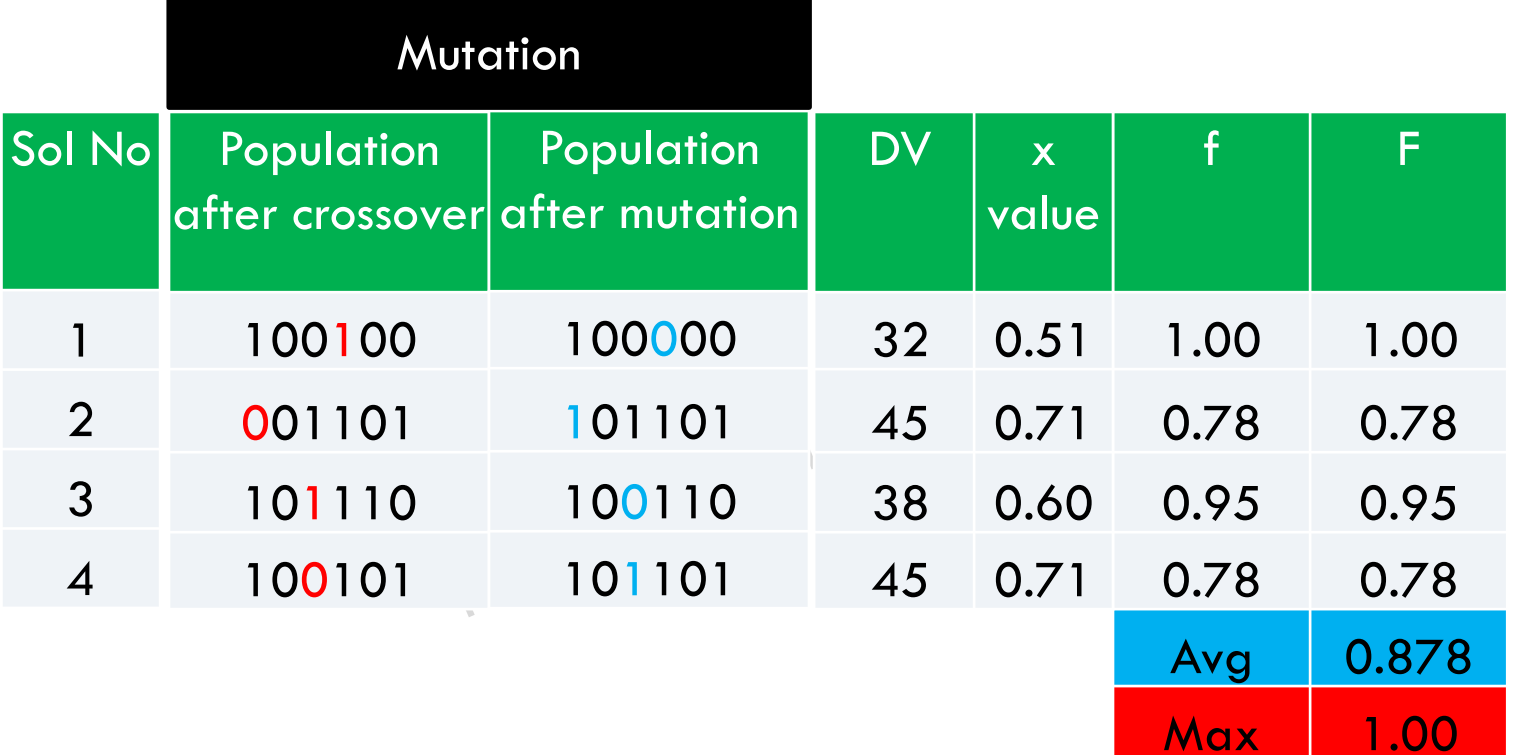

R.K. Bhattacharjya/CE/IITG

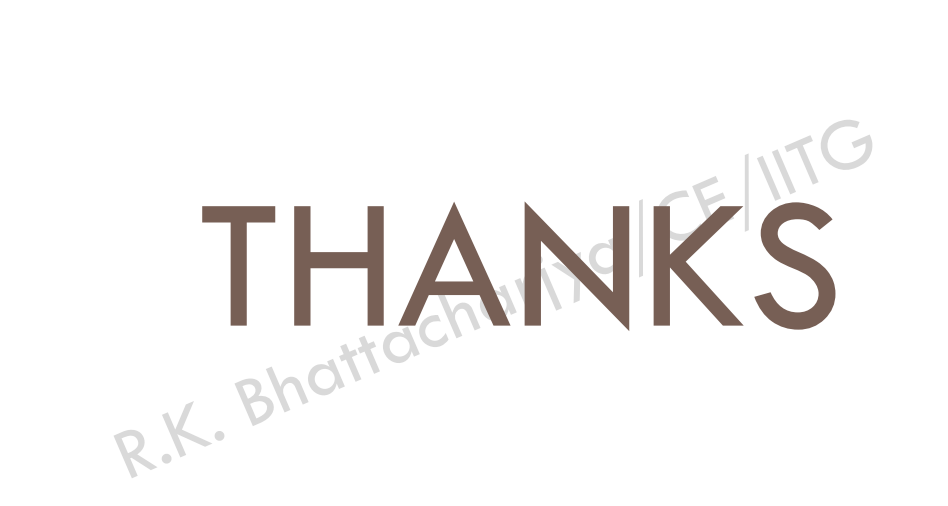